## **OpenResultat version 1,06 municipales le 01/12/2007**

Choisir une election (ici REF06-1)

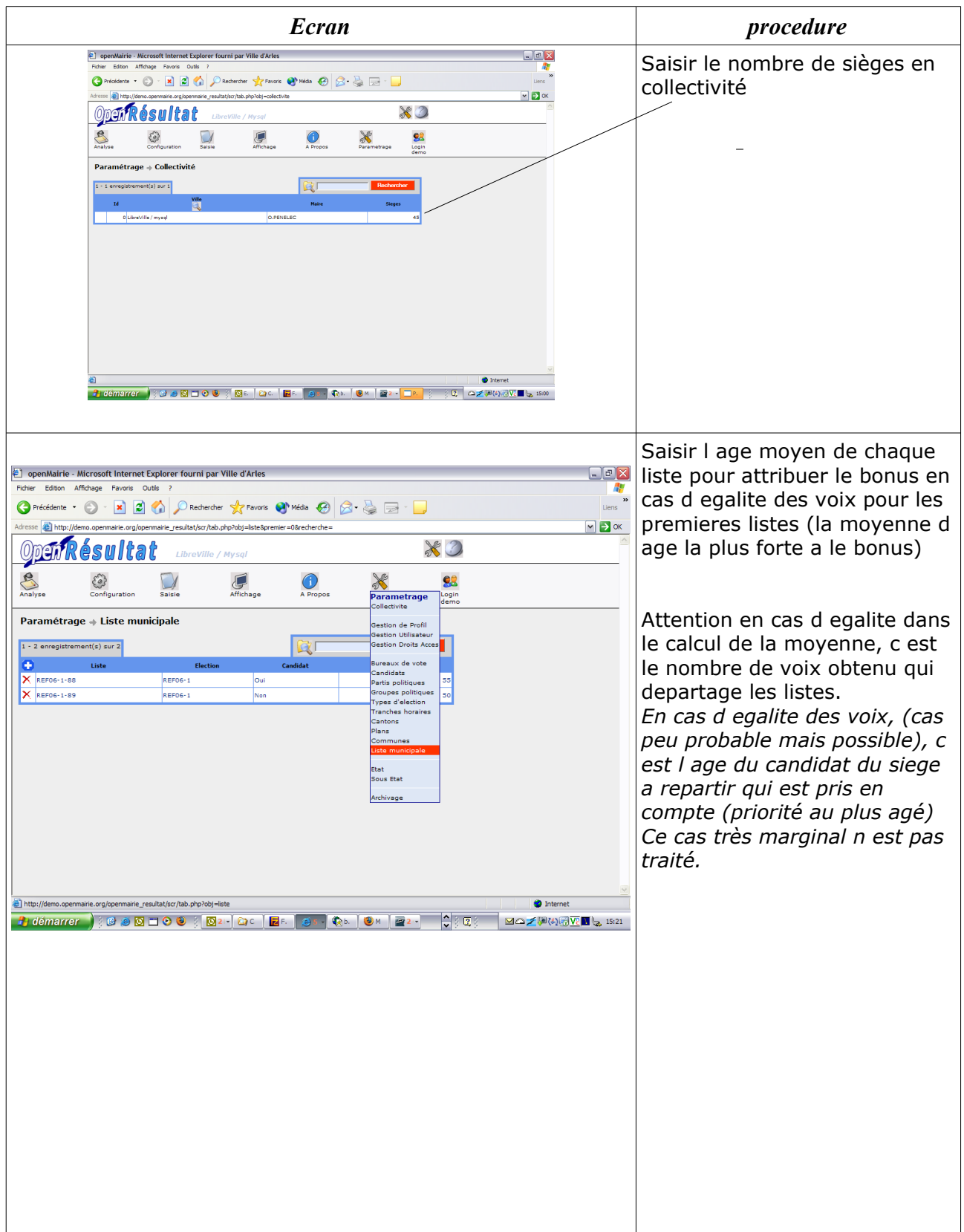

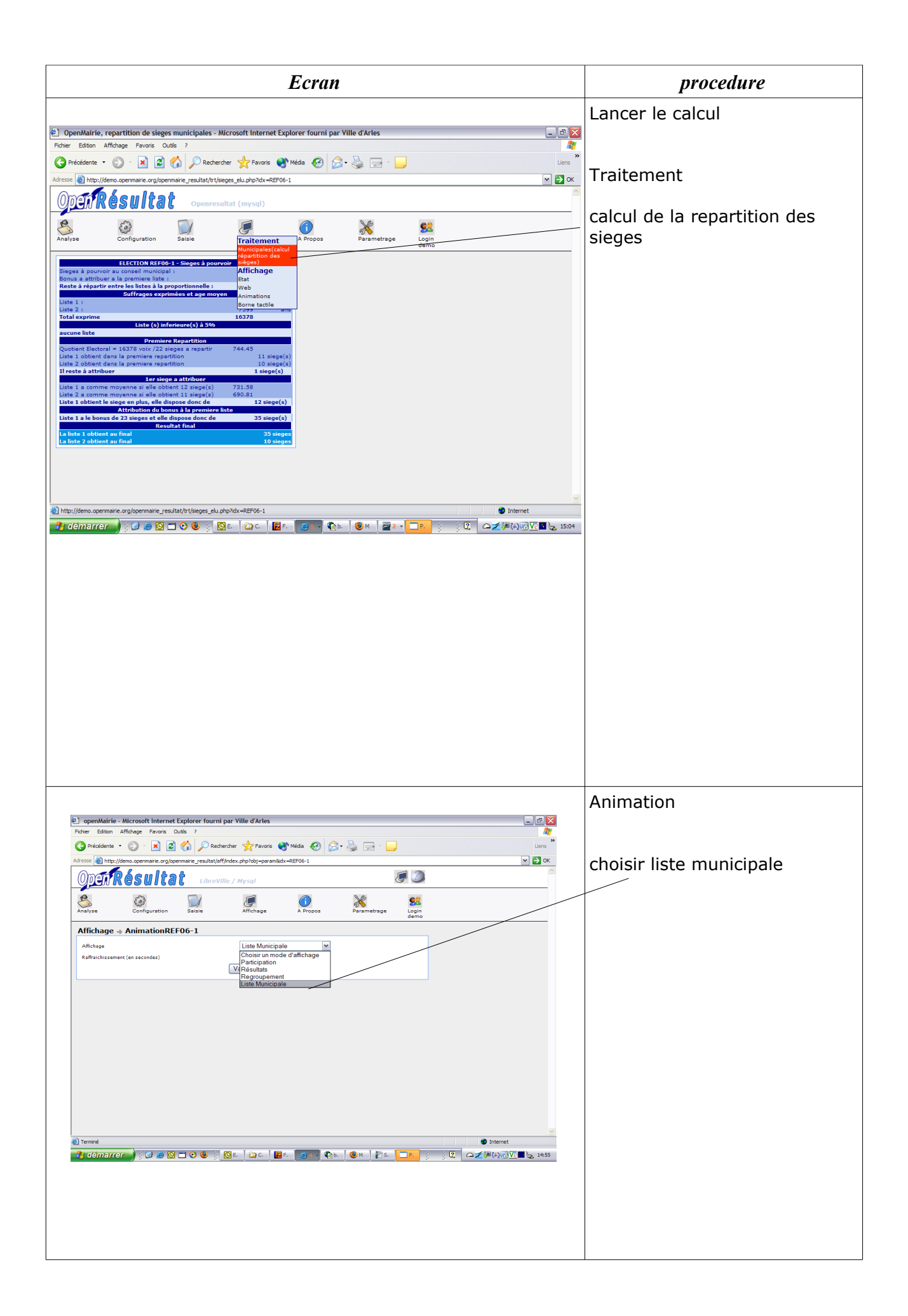

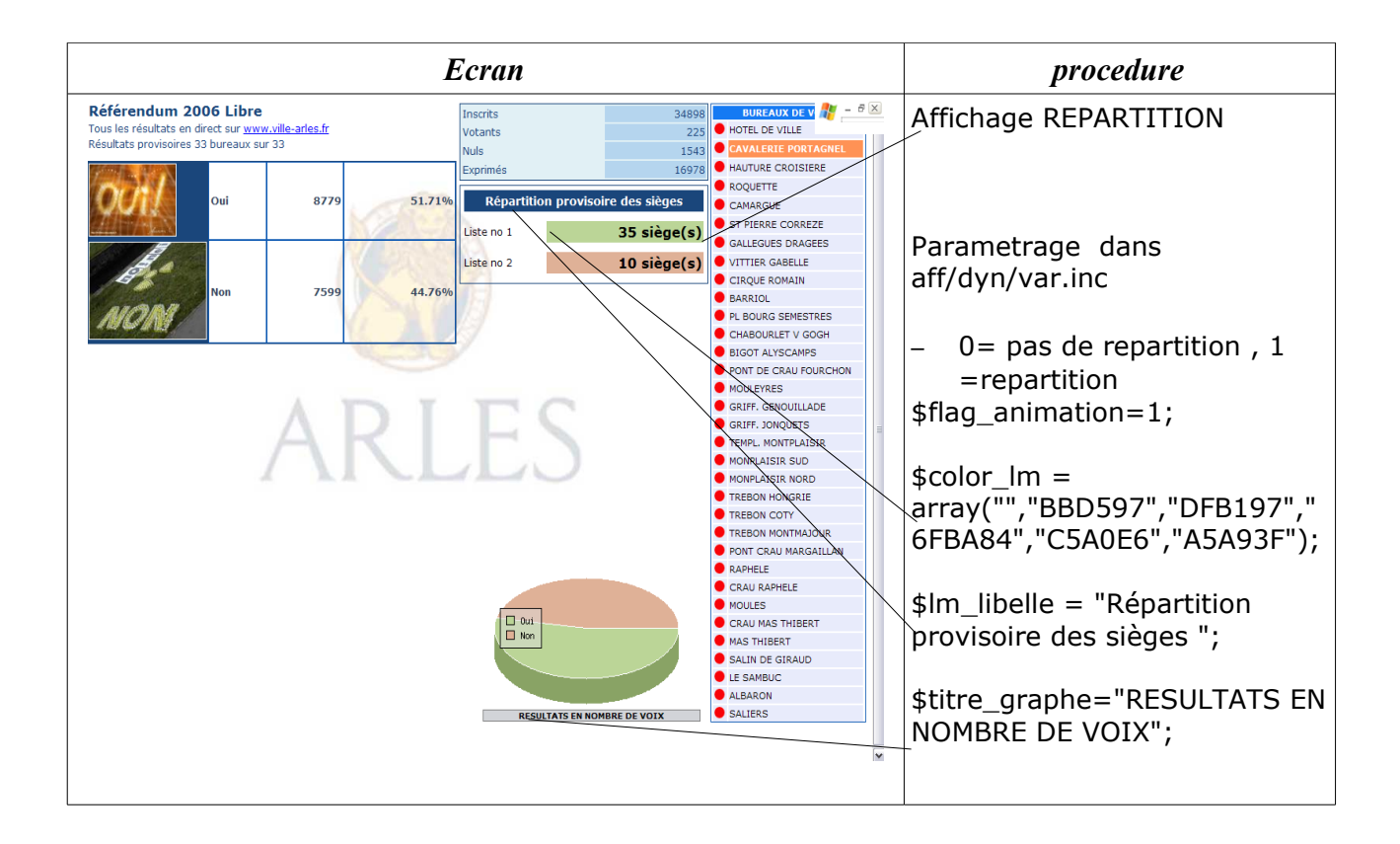

[Contact@openmairie.org](mailto:Contact@openmairie.org)